## **Wordpress Blog: waffeln-am-ententeich.de**

Apache2, MySQL und PHP5 sind bereits installiert → [Basics](https://dokuwiki.meinekleinefarm.net/doku.php?id=basics)

```
apt update
apt install php5-mysql -y
mysql -u root -p
```

```
CREATE DATABASE wp_waffelente;
CREATE USER wp_waffelente@localhost IDENTIFIED BY 'PASSW0RD1';
GRANTALLPRIVILEGESONTO wp waffelente@localhost;
FLUSH PRIVILEGES;
exit
```
service apache2 restart && service mysql restart

```
wget https://de.wordpress.org/latest-de_DE.zip
mkdir -p /var/www/html/waffeln-am-ententeich.de/
unzip -q latest-de_DE.zip -d /var/www/html/waffeln-am-ententeich.de/
mv /var/www/html/waffeln-am-ententeich.de/wordpress /var/www/html/waffeln-
am-ententeich.de/root
mkdir /var/www/html/waffeln-am-ententeich.de/root/wp-content/uploads
chown -R www-data:www-data /var/www/html/waffeln-am-ententeich.de/root
chmod -R 755 /var/www/html/waffeln-am-ententeich.de/root
rm latest-de_DE.zip
```

```
cp /var/www/html/waffeln-am-ententeich.de/root/wp-config-sample.php
/var/www/html/waffeln-am-ententeich.de/root/wp-config.php
nano /var/www/html/waffeln-am-ententeich.de/root/wp-config.php
```
## [wp-config.php](https://dokuwiki.meinekleinefarm.net/doku.php?do=export_code&id=waffeln_am_ententeich&codeblock=3)

```
<?php
define('FORCE_SSL_ADMIN', true);
define('DB_NAME', 'wp_waffelente');
define('DB_USER', 'wp_waffelente');
define('DB_PASSWORD', 'PASSW0RD1');
define('DB_HOST', 'localhost');
define('DB_CHARSET', 'utf8');
define('DB_COLLATE', '');
define('AUTH KEY', 'Füge hier deine Zeichenkette ein');
define('SECURE AUTH KEY', 'Füge hier deine Zeichenkette ein');
define('LOGGED_IN_KEY', 'Füge hier deine Zeichenkette ein');
define('NONCE KEY', Tüge hier deine Zeichenkette ein');
define('AUTH SALT', 'Füge hier deine Zeichenkette ein');
define('SECURE_AUTH_SALT', 'Füge hier deine Zeichenkette ein');
```

```
define('LOGGED_IN_SALT', 'Füge hier deine Zeichenkette ein');
define('NONCE SALT', 'Füge hier deine Zeichenkette ein');
```
**nano** /etc/apache2/sites-available/waffeln.meinekleinefarm.net.conf

```
waffeln.meinekleinefarm.net.conf
     <VirtualHost *:80>
              ServerName waffeln.meinekleinefarm.net
              Redirect permanent / https://waffeln.meinekleinefarm.net/
     </VirtualHost>
     <IfModule mod_ssl.c>
              <VirtualHost *:443>
                      ServerAdmin webmaster@meinekleinefarm.net
                      ServerName waffeln.meinekleinefarm.net
                      ServerAlias waffeln.meinekleinefarm.net
                      DocumentRoot /var/www/html/waffeln-am-
     ententeich.de/root/
                      <Directory /var/www/html/waffeln-am-
     ententeich.de/root/>
                               AllowOverride All
                      </Directory>
                      ErrorLog ${APACHE_LOG_DIR}/error.log
                      CustomLog ${APACHE_LOG_DIR}/access.log combined
                      SSLEngine on
                      SSLCertificateFile
     /etc/letsencrypt/live/meinekleinefarm.net/fullchain.pem
                      SSLCertificateKeyFile
     /etc/letsencrypt/live/meinekleinefarm.net/privkey.pem
                      <FilesMatch "\.(cgi|shtml|phtml|php)$">
                                       SSLOptions +StdEnvVars
                      </FilesMatch>
                      <Directory /usr/lib/cgi-bin>
                                       SSLOptions +StdEnvVars
                      </Directory>
                      BrowserMatch "MSIE [2-6]" \
                                       nokeepalive ssl-unclean-shutdown \
                                      downgrade-1.0 force-response-1.0
                      BrowserMatch "MSIE [17-9]" ssl-unclean-shutdown
```
Meine kleine Dokumentation - https://dokuwiki.meinekleinefarm.net/

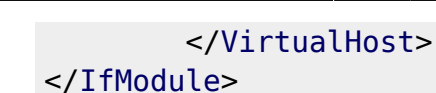

a2ensite waffeln.meinekleinefarm.net.conf service apache2 reload

Wordpress 5-minute Setup im Browser aufrufen und fertig stellen. <https://www.example.com/wp-admin/install.php> Username Password E-Mail → Fertig!

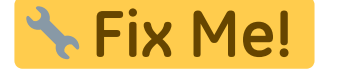

- Secure Wordpress, Theme & PlugIn Updates
- Filesystem Permissions

From: <https://dokuwiki.meinekleinefarm.net/>- **Meine kleine Dokumentation**

Permanent link: **[https://dokuwiki.meinekleinefarm.net/doku.php?id=waffeln\\_am\\_ententeich](https://dokuwiki.meinekleinefarm.net/doku.php?id=waffeln_am_ententeich)**

Last update: **2016/11/09 20:48**

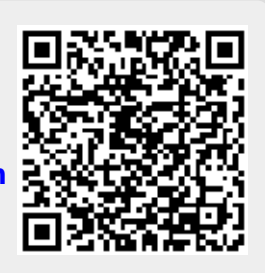